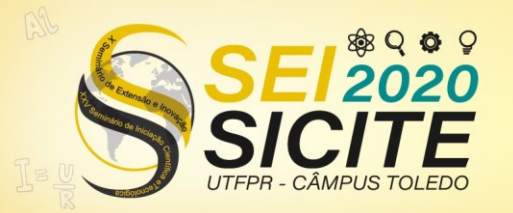

**CÂMPUS TOLEDO** 

[https://eventos.utfpr.edu.br//sicite/sicite2020](https://eventos.utfpr.edu.br/sicite/sicite2020)

# **Modelo geométrico da laringe usando ferramentas computacionais**

# **Geometric model of the larynx using computational tools**

#### **RESUMO**

O presente projeto de pesquisa tem como objetivo desenvolver um algoritmo para descrever diferentes geometrias da laringe, a partir de uma representação parametrizada na qual determinados pontos são usados para descrever a superfície da laringe. Utilizando ferramentas computacionais como o CGAL, uma biblioteca de geometria computacional e o FEniCS Project, que permite a solução automatizada de equações diferenciais, no caso especifico desse projeto a equação diferencial parcial de um escoamento de Stokes. A partir dos algoritmos gerados por esse projeto conseguimos gerar malhas a serem submetidas ao problema da equação diferencial parcial do escoamento de Stokes bem como a velocidade e pressão na malha quando submetida a passagem de um fluído com condições iniciais conhecidas.

**PALAVRAS-CHAVE:** Simulação. CGAL. Laringe.

#### **ABSTRACT**

The present research project aims to develop an algorithm to describe different geometries of the larynx, from a parameterized representation in which certain points are used to describe the surface of the larynx. Using computational tools such as CGAL, a computational geometry library and the FEniCS Project, which allows the automated solution of differential equations, in the specific case of this project the partial differential equation of a Stokes flow. From the algorithms generated by this project, he managed to generate meshes to be submitted to the problem of the partial differential equation of the Stokes flow as well as the speed and pressure in the mesh when subjected to the passage of a fluid with known initiated conditions.

**KEYWORDS:** Simulation. CGAL. Larynx.

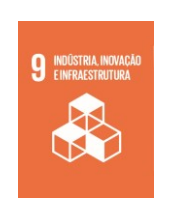

**Lucas Vinicius Sillis do Vale** vale@alunos.utfpr.edu.br Universidade Tecnológica Federal do Paraná, Curitiba, Paraná, Brasil

**Marcelo de Oliveira Rosa** [mrosa@utfpr.edu.br](mailto:mrosa@utfpr.edu.br) Universidade Tecnológica Federal do Paraná, Curitiba, Paraná, Brasil

**Recebido:** 19. ago. 2020. **Aprovado:** 01 out. 2020.

**Direito autoral:** Este trabalho está licenciado sob os termos da Licença Creative Commons-Atribuição 4.0 Internacional.

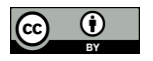

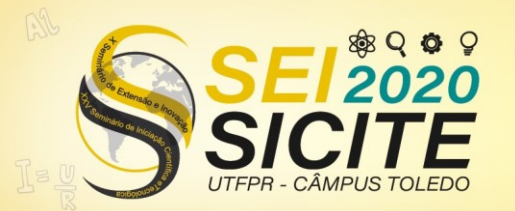

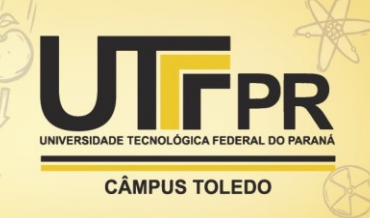

### **INTRODUÇÃO**

Este trabalho tem como objetivo desenvolver um algoritmo para descrever diferentes geometrias da laringe (escoamento de ar e deslocamento dos tecidos da laringe) a partir de uma representação parametrizada, na qual alguns pontos de referência são usados para descrever a superfície da laringe, tais modelos simplificados serão implementados para sintetizar a vocalização de alguns fonemas sustentados (ALIPOUR; SCHERER, 2015).

O trabalho envolve os estudos de uma biblioteca de geometria computacional, O CGAL, e uma discussão sobre os resultados da solução numérica produzida pela ferramenta de resolução de problemas usando o método de elementos finitos FEniCS. Resultados que são promissores para a área de síntese de voz e fala (XUE; ZHENG; MITTAL; BIELAMOWICZ, 2014).

A aplicação do método dos elementos finitos possibilitará o emprego de triângulos (2D) para discretizar tais espaços geométricos. O fluido que escoa na laringe é isotrópico, newtoniano e pode ser considerado incompressível. Assim, as equações de continuidade e de momento serão discretizadas usando o método dos elementos finitos (ALNEAS et al., 2015).

## **MATERIAIS E MÉTODOS**

O trabalho foi dividido em 2 etapas, criar malhas da laringe utilizando a ferramenta CGAL e criar um algoritmo de solução utilizando a ferramenta FeniCS em Docker (uma plataforma que possibilita o empacotamento de uma aplicação ou ambiente dentro de um *container*), junto com o Paraview como ferramenta de visualização das malhas geradas.

A biblioteca CGAL, (THE CGAL PROJECT, 2013), é um projeto de software que fornece acesso fácil a algoritmos geométricos eficientes e confiáveis na forma de uma biblioteca C++. O CGAL é usado em várias áreas que precisam de computação geométrica, como sistemas de informações geográficas, design assistido por computador, biologia molecular, imagens médicas, computação gráfica e robótica. A biblioteca oferece estruturas de dados e algoritmos como triangulações, diagramas de Voronoi, operações booleanas em polígonos e poliedros, processamento de conjuntos de pontos, arranjos de curvas, geração de malha de superfície e volume, processamento de geometria, formas alfa, algoritmos convexos do casco, reconstrução de formas, dentre outras.

O FEniCS (ALNEAS et al., 2015) é uma plataforma de computação popular de código aberto (LGPLv3) para resolver equações diferenciais parciais (PDEs) usando o método de elementos finitos. O FEniCS permite que os usuários convertam rapidamente modelos científicos em código de elementos finitos eficiente. Com as interfaces Python e C ++ de alto nível para o FEniCS, é fácil começar, mas o FEniCS também oferece recursos poderosos para programadores mais experientes. Ele é executado em várias plataformas, variando de *laptops* a *clusters* de alto desempenho.

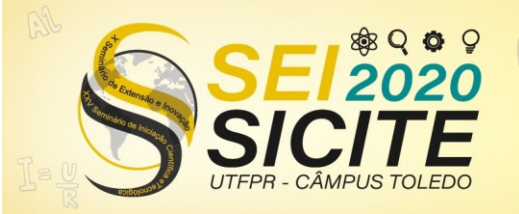

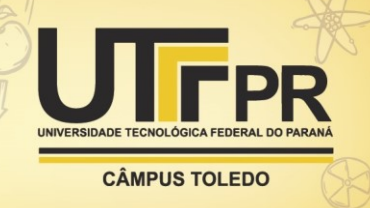

As malhas utilizadas nesse estudo foram geradas por um programa escrito em C++ utilizando o modelo de triangulação de malhas de Delaunay da biblioteca CGAL, o método de criação dos triângulos consiste em um limite inferior B, na proporção entre o perímetro e o comprimento da borda mais curta, gerando assim um limite inferior de:

$$
\alpha = \sin^{-1}\left(\frac{1}{2B}\right) \tag{1}
$$

e superior de:

$$
\pi - 2\alpha = \pi - 2\sin^{-1}\left(\frac{1}{2B}\right) \tag{2}
$$

onde  $\alpha$  é o ângulo retratado na Figura 1.

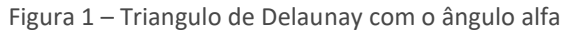

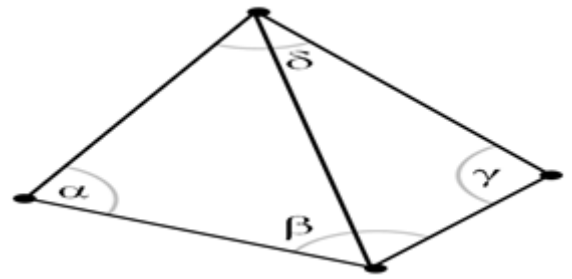

Fonte[: https://pt.wikipedia.org/wiki/Triangula%C3%A7%C3%A3o\\_de\\_Delaunay](https://pt.wikipedia.org/wiki/Triangula%C3%A7%C3%A3o_de_Delaunay) (2011).

Infelizmente o término do algoritmo só é garantido para um limite inferior de 20.7 graus sobre os ângulos.

Para o algoritmo gerado nesse trabalho temos valores de entrada H (a altura máxima da malha), L (o tamanho horizontal máximo da malha), f (o tamanho horizontal até o furo), l (o tamanho horizontal do furo), h (a altura do furo) e o parâmetro c (o parâmetro de densidade da função que faz a triangulação interna da malha). Esses parâmetros são retirados de um arquivo de texto onde o seu caminho é informado como primeira entrada do algoritmo.

O algoritmo verifica se os valores são válidos para gerar a malha isso é, os valores somados de f e l devem ser menores do que o valor de L, e duas vezes o valor de h deve ser menor do que o valor de H, caso essas condições não sejam satisfeitas o programa retorna a mensagem de erro, esses parâmetros de entrada estão descritos na Figura 2.

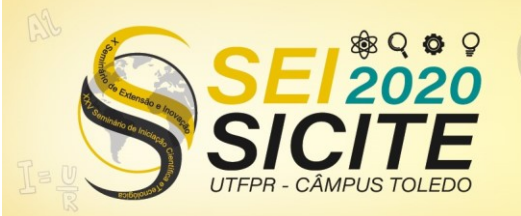

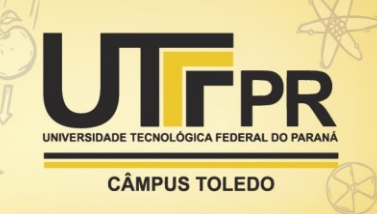

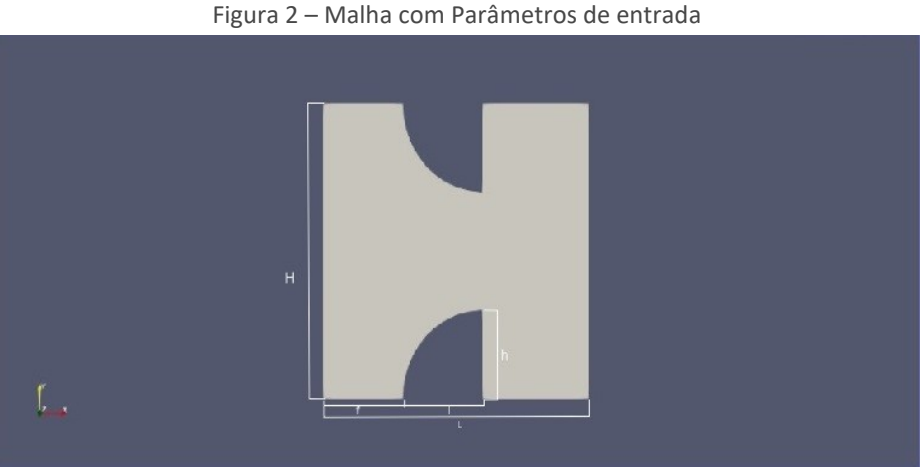

Fonte: Produção própria (2020).

Na figura 3 temos uma laringe real que estamos aproximando nas malhas geradas por esse estudo.

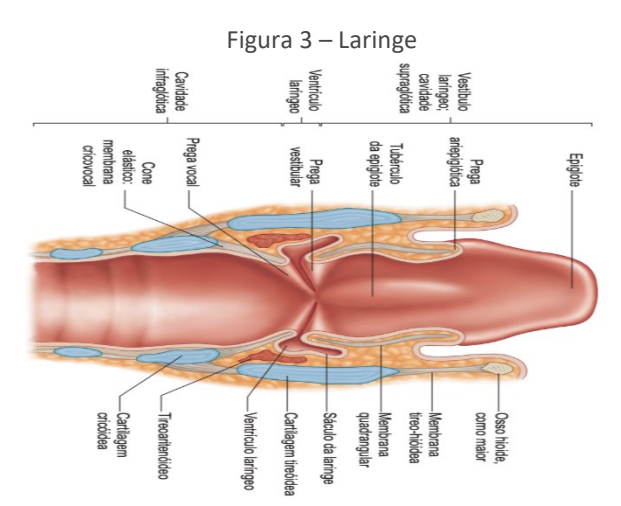

Fonte[: https://medpri.me/upload/texto/texto-aula-1092.html](https://medpri.me/upload/texto/texto-aula-1092.html) (2019).

O algoritmo partindo desses pontos principais, traça os vértices da borda da malha, e posteriormente faz a triangulação dentro desse espaço gerado e salva na pasta do algoritmo um arquivo do tipo vtu. Tais processos estão no fluxograma da Figura 4.

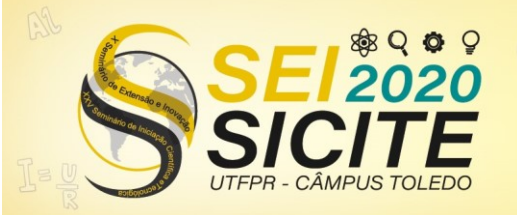

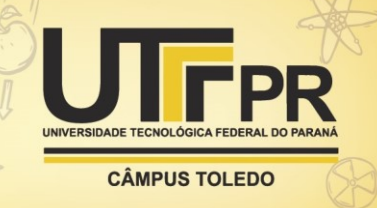

Figura 4 – Fluxograma do algoritmo da biblioteca CGAL

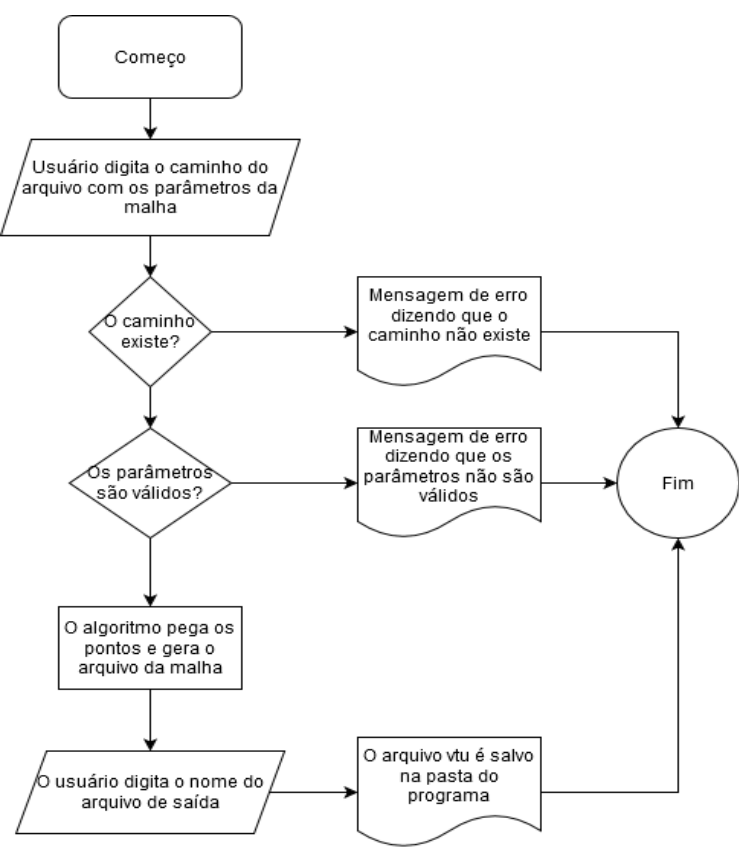

Fonte: Produção própria (2020).

Após a criação dessas malhas, elas passam por um *script* em Python no FeniCS Project para ser aplicado a solução do problema PDE de um escoamento de Stokes (sem termo convectivo para facilitar a resolução do problema e obter uma solução gráfica para teste das malhas) dado por:

$$
\int_{\Omega} \rho \, \text{grad}(u) : \text{grad}(v) \, dx - \int_{\Omega} p \, \text{div}(v) \, dx + \int_{\Omega} \text{div}(u) \, q \, dx = \int_{\Omega} f \, \text{d}v \, dx \tag{3}
$$

Onde  $u$  e  $v$  são vetores da velocidade do ar,  $p$  e  $q$  são escalares da pressão,  $f$  é uma força aerodinâmica externa e Ω descreve no plano bidimensional da superfície da malha.

### **RESULTADOS E DISCUSSÃO**

O primeiro objetivo era criar um algoritmo utilizando a biblioteca CGAL para gerar as malhas e exportá-las em um arquivo para visualização no Paraview. O resultado foi um algoritmo, escrito em C++ que recebe informações da geometria da malha que deseja ser criada e a salva em um arquivo em formato vtu.

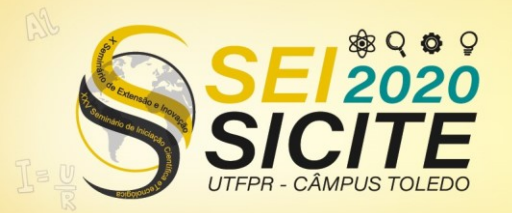

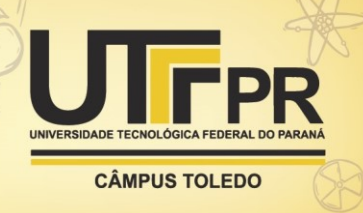

O formato vtu é um formato do tipo *Visualization Toolkit Unstructured Points Data*, no qual são salvos os pontos de cada vértice e os dados de todas as faces do arquivo, permitindo que o Paraview possa visualizar as malhas geradas como a mostrada na figura 5, que foi gerada a partir do modelo de triangulação de Delaunay.

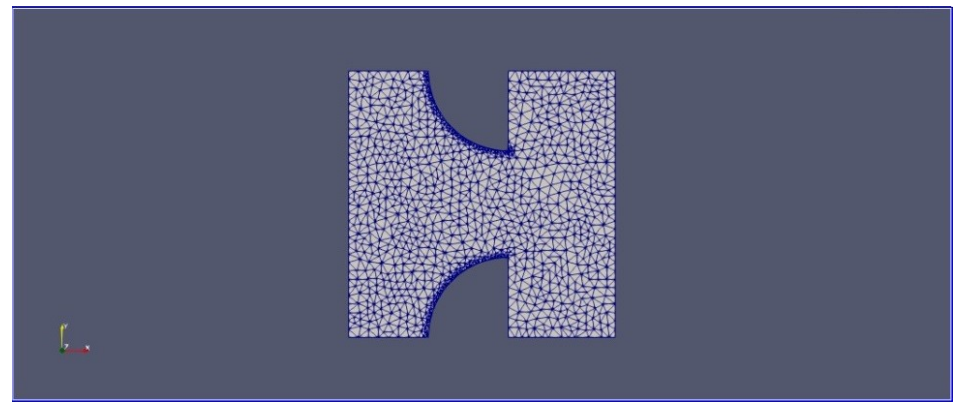

#### Figura 5 – Malha gerada pelo algoritmo do CGAL com as arestas da triangulação

Fonte: Produção própria (2020).

O segundo objetivo era criar um algoritmo escrito no FeniCS em Python que receberia esse arquivo criado pelo primeiro e aplicaria a solução do problema PDE. O resultado foi um algoritmo que tendo como entrada o caminho do arquivo gerado pelo primeiro, processa os dados da malha e geram outros dois arquivos contendo a solução de velocidade e pressão.

Utilizando o Paraview para visualização das soluções geradas para a malha da figura 5, foi capturada a Figura 6.

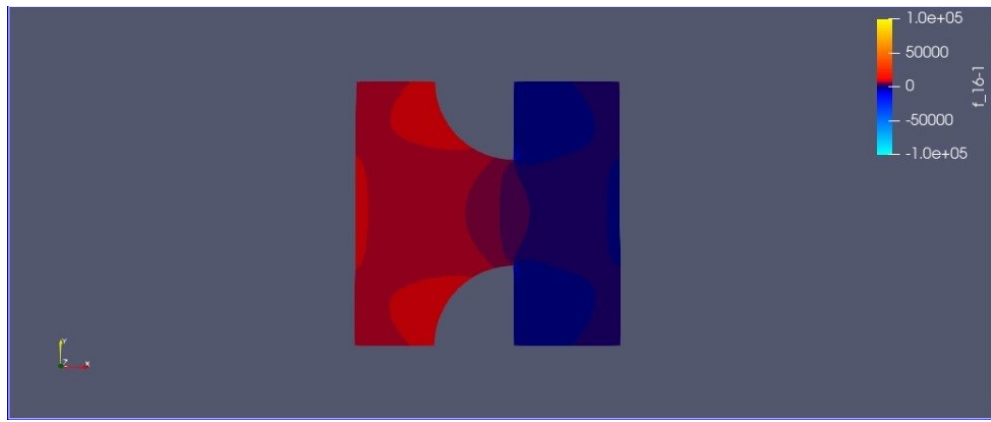

Figura 6 – Pressão de um fluído com condições iniciais conhecidas passando pela malha

Fonte: Produção própria (2020).

Com os resultados obtidos conseguimos quantificar os valores de pressão e velocidade durante toda a malha, com a legenda e o mapa de cores da Figura 6 conseguimos observar a pressão gerada pelo evento da passagem do fluido.

Na Figura 6, a pressão está maior na entrada da malha e vai diminuindo até passar o estrito sendo bem menor na parte de saída da malha.

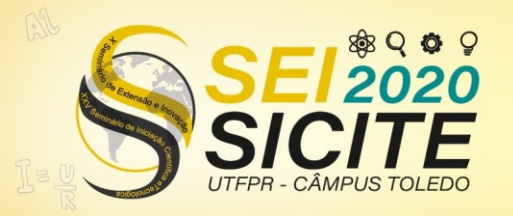

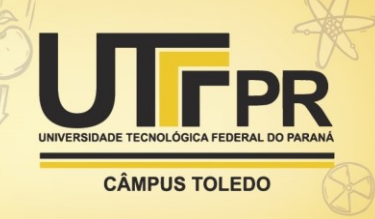

Também utilizando o Paraview conseguimos observar os vetores de pressão como mostra a figura 7.

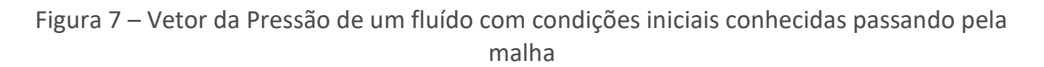

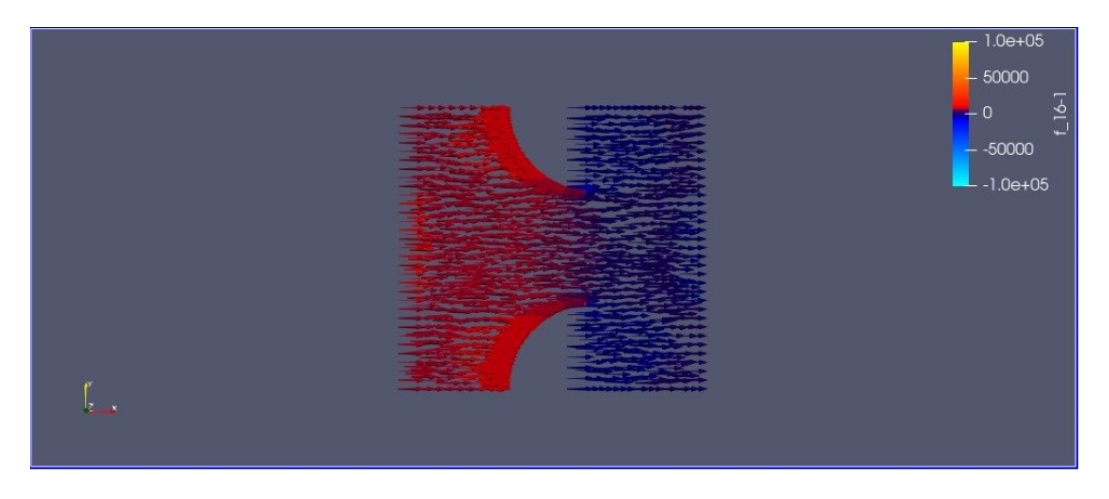

Fonte: Produção própria (2020).

Com isso podemos ter uma observação melhor das soluções geradas no FeniCS.

# **CONCLUSÃO**

O objetivo desse projeto de iniciação científica era desenvolver um algoritmo para descrever diferentes geometrias da laringe utilizando o CGAL e o FeniCS Project para realizar a solução do escoamento de ar e deslocamento dos tecidos da laringe, que como foi apresentado nos resultados o objetivo foi cumprido.

Nesse projeto houve dificuldade em conseguir controlar a densidade de triângulos em alguma determinada parte da malha, porém o algoritmo se torna funcional para a maioria dos casos, também vale ressaltar a possibilidade de ampliação do algoritmo para abranger malhas tridimensionais.

### **AGRADECIMENTOS**

Agradeço ao Prof. Dr. Marcelo de Oliveira Rosa, do departamento Acadêmico de Eletrotécnica da Universidade Tecnológica Federal do Paraná, pelo conhecimento passado e pela paciência em todo o processo de desenvolvimento desse trabalho.

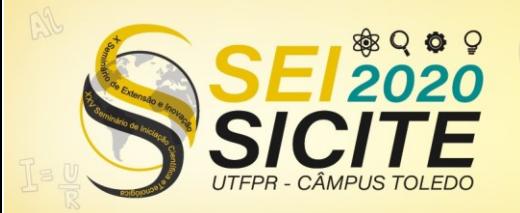

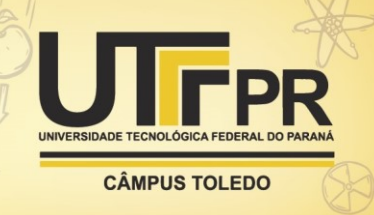

## **REFERÊNCIAS**

ALIPOUR, F.; SCHERER, R. Time-dependent pressure and flow behavior of a selfoscillating laryngeal model with ventricular folds, **J. Voice**, 29, p. 649-659, 2015.

ALNAES, M.; BLECHTA, J.; HAKE, J.; JOHANSSON, A.; KEHLET, B.; LOGG, A.; RICHARDSON, C.; RING, J.; ROGNES, M.; WELLS, G. The FEniCS Project Version 1.5, **Archive of Numerical Software**, 3, 2015.

RINEAU, L. Conforming triangulations and meshes. *In*: THE CGAL PROJECT (org.). **CGAL User and Reference Manual**. CGAL Editorial Board, 2013. Disponível em: [https://doc.cgal.org/4.3/Manual/packages.html#PkgMesh2Summary.](https://doc.cgal.org/4.3/Manual/packages.html#PkgMesh2Summary) Acesso em: 28 de ago. de 2020.

THE CGAL PROJECT. **CGAL User and Reference Manual**. CGAL Editorial Board, 2013. Disponível em: [http://doc.cgal.org/4.3/Manual/packages.html.](http://doc.cgal.org/4.3/Manual/packages.html) Acesso em: 27 de jul. de 2020.

XUE, Q.; ZHENG, X.; MITTAL, R.; BIELAMOWICZ, S. Subject-specific computational modeling of human phonation, **J. Acoust. Soc. Am.**, 135, p. 1445-1456, 2014.